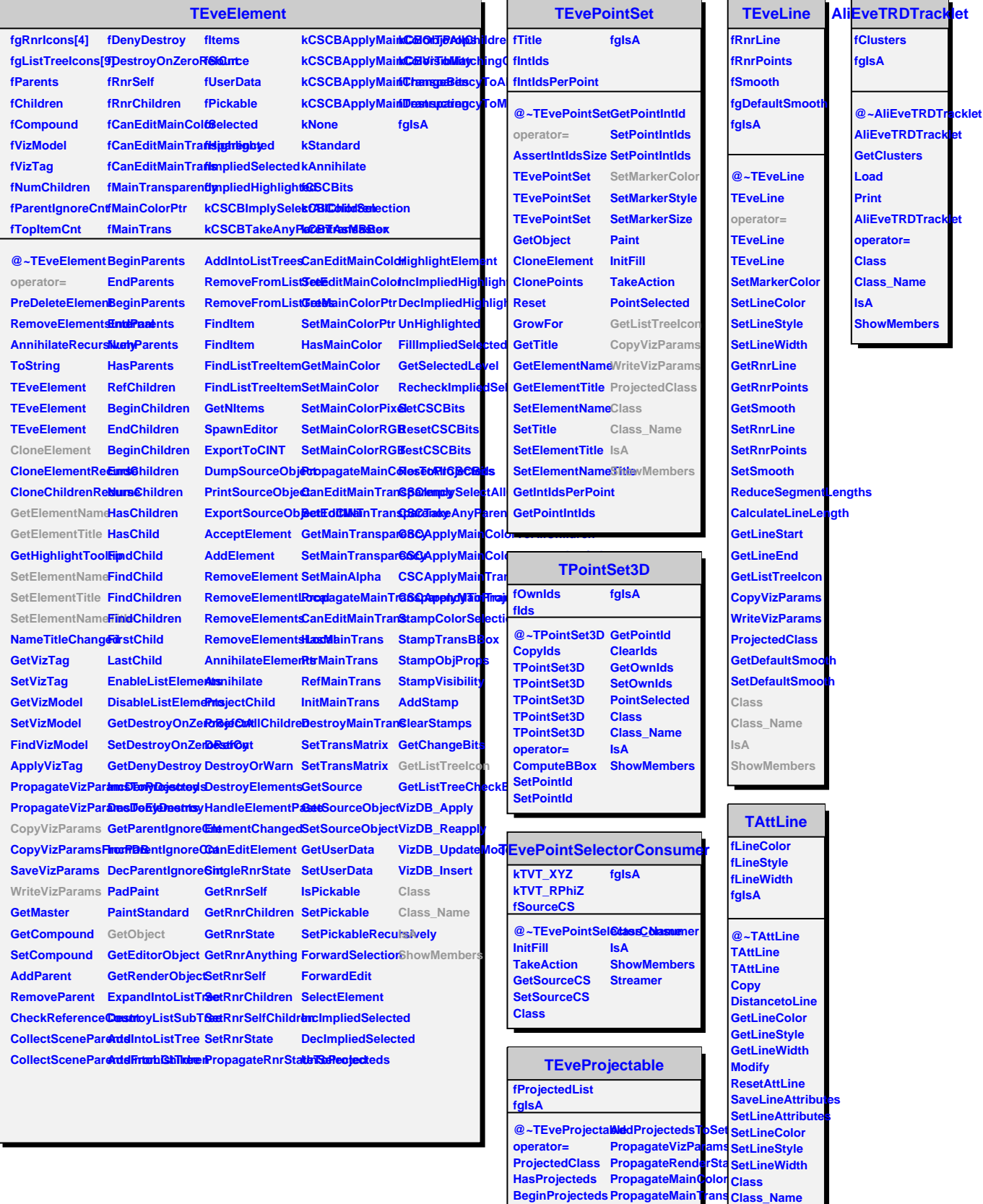

**EndProjecteds AddProjected RemoveProjected AnnihilateProjecteds**

**Class Class\_Name IsA ShowMembers**

**IsA ShowMembers Streamer**